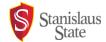

## STUDENT EMPLOYMENT TRANSACTION REQUEST FORM

| June                                                                                                    |                    |                      |                           |                                                                |                              |  |  |
|----------------------------------------------------------------------------------------------------|--------------------|----------------------|---------------------------|----------------------------------------------------------------|------------------------------|--|--|
| DEPT NAME:                                                                                                    | Co                 | ollege:              | Division:                 |                                                                |                              |  |  |
| SPVR. NAME:                                                                                                    | Dept Contact Name: |                      |                           |                                                                |                              |  |  |
| EMPLOYEE NAME:                                                                                                    |                    |                      | ID#:                      |                                                                |                              |  |  |
| SECTION 1- REAPPOINTMENT (To be used only if you are reapp                                                                  | ointing employ     | ee(s) who are curren | tly working or worked the | last academic term                                             | in your dept.)               |  |  |
| Select Appointment Type:                                                                                                    | 3 1 7              |                      | , ,                       |                                                                |                              |  |  |
| Student Assistant (1870)                                                                                                    |                    | Notes, if any:       |                           |                                                                |                              |  |  |
| Bridge Student Assistant (1874)                                                                                             |                    | <del>-</del>         |                           |                                                                |                              |  |  |
| Switch from Work Study to Student Assistant                                                                                 |                    | _                    |                           |                                                                |                              |  |  |
| Proposed Effective Date:                                                                                                    |                    | _                    |                           |                                                                |                              |  |  |
| Funding Source (1):                                                                                                    | BUDGET USE<br>ONLY | CMS#                 | Initials:                 |                                                                |                              |  |  |
| Funding Source (2):                                                                                                    |                    |                      | CMS#                      | Initials:                                                      |                              |  |  |
| Funding Source (3):                                                                                                    |                    |                      | CMS#                      | Initials:                                                      |                              |  |  |
| SECTION 2- PAY RATE CHANGE (To be used only if you ar                                                                       | e requesting       | g a pay increase)    |                           |                                                                |                              |  |  |
| Pay increases will be effective on the first day of the following pa                                                        | v period from      | the date the reaue   | est is received in Humar  | n Resources.                                                   |                              |  |  |
| Select Increase Type:  Service Pay Increase                                                                                 | , po               | -                    | : (attach additional doc  |                                                                |                              |  |  |
| Job Progression Increase (Justification required*)                                                                          | ı                  | ,                    | •                         | ,                                                              |                              |  |  |
| Equity Increase                                                                                                    |                    |                      |                           |                                                                |                              |  |  |
| 4,                                                                                                    |                    |                      |                           |                                                                |                              |  |  |
| Current Hourly Rate:                                                                                                    |                    | <u> </u>             |                           |                                                                |                              |  |  |
| Requested Rate:                                                                                                    |                    |                      |                           |                                                                |                              |  |  |
| HR Assigned Effective Date:                                                                                                 |                    |                      |                           |                                                                |                              |  |  |
| 1, 1                                                                                                    | Initials:          |                      |                           |                                                                |                              |  |  |
| <b>SECTION 3- EMPLOYMENT SEPARATION -</b> Only an MPP or Departure to notifying the employee of their termination. The empl |                    |                      |                           |                                                                | uman Resources               |  |  |
| Voluntary resignation                                                                                                    | Temporary          | assignment com       | npleted                   | Checklist:  ✓ Attach a paper timesheet for all hours worked in |                              |  |  |
| Exhausted Federal Work Study Funds Performance                                                                              |                    |                      |                           | curren                                                         | t pay period.                |  |  |
| Not enrolled in required units Other:                                                                                       |                    |                      |                           |                                                                | resignation letter licable). |  |  |
| Graduated                                                                                                    | Last Day V         | Vorked:              |                           | HR Term Date:                                                  |                              |  |  |
| SECTION 4- APPROVAL SIGNATURES REQUIRED                                                                                     |                    |                      |                           |                                                                |                              |  |  |
| MPP/DEPT CHAIR                                                                                                    |                    |                      |                           |                                                                |                              |  |  |
| Name: Signature:                                                                                                    |                    |                      | Date:                     |                                                                |                              |  |  |
| HR USE ONLY                                                                                                    |                    |                      |                           |                                                                |                              |  |  |
| Key Date: Initials:                                                                                                    |                    | Notes:               |                           |                                                                |                              |  |  |
| Record #                                                                                                    |                    |                      |                           |                                                                |                              |  |  |
| 271                                                                                                    |                    |                      |                           |                                                                |                              |  |  |

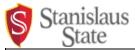

## **Multiple Student Assistant Reappointments**

| Student Name (Last, First)* | Student ID* | New Student<br>Classification* | MPP Supervisor Name* (Do not insert non-MPP time | <b>string*</b> (If multiple funding sources, include all chart strings, with applicable | (Budget<br>Analyst/Position<br>Control Use Only)<br>Position Number: | (HR Use Only) PIMS | HR Key<br>Date |
|-----------------------------|-------------|--------------------------------|--------------------------------------------------|-----------------------------------------------------------------------------------------|----------------------------------------------------------------------|--------------------|----------------|
| 1                           |             |                                |                                                  |                                                                                         |                                                                      | 271-               |                |
| 2                           |             |                                |                                                  |                                                                                         |                                                                      |                    |                |
| 3                           |             |                                |                                                  |                                                                                         |                                                                      |                    |                |
| 4                           |             |                                |                                                  |                                                                                         |                                                                      |                    |                |
| 5                           |             |                                |                                                  |                                                                                         |                                                                      |                    |                |
| 6                           |             |                                |                                                  |                                                                                         |                                                                      |                    |                |
| 7                           |             |                                |                                                  |                                                                                         |                                                                      |                    |                |
| 8                           |             |                                |                                                  |                                                                                         |                                                                      |                    |                |
| 9                           |             |                                |                                                  |                                                                                         |                                                                      |                    |                |
| 10                          |             |                                |                                                  |                                                                                         |                                                                      |                    |                |
| 11                          |             |                                |                                                  |                                                                                         |                                                                      |                    |                |
| 12                          |             |                                |                                                  |                                                                                         |                                                                      |                    |                |
| 13                          |             |                                |                                                  |                                                                                         |                                                                      |                    |                |
| 14                          |             |                                |                                                  |                                                                                         |                                                                      |                    |                |
| 15                          |             |                                |                                                  |                                                                                         |                                                                      |                    |                |
| HR Notes:                   |             |                                |                                                  |                                                                                         |                                                                      |                    |                |
| HR Signature:               |             |                                |                                                  |                                                                                         |                                                                      |                    |                |

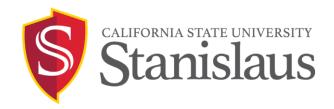

## For signing the document, use the "Fill and Sign" Adobe tool.

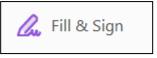

- \* If you do not have Adobe installed on your device, you can download it for free by going to <a href="https://get.adobe.com/reader/">https://get.adobe.com/reader/</a>.
- \* Information on how to use the "Fill & Sign" Adobe tool can be located by going to <a href="https://helpx.adobe.com/acrobat/using/fill-and-sign.html">https://helpx.adobe.com/acrobat/using/fill-and-sign.html</a>.